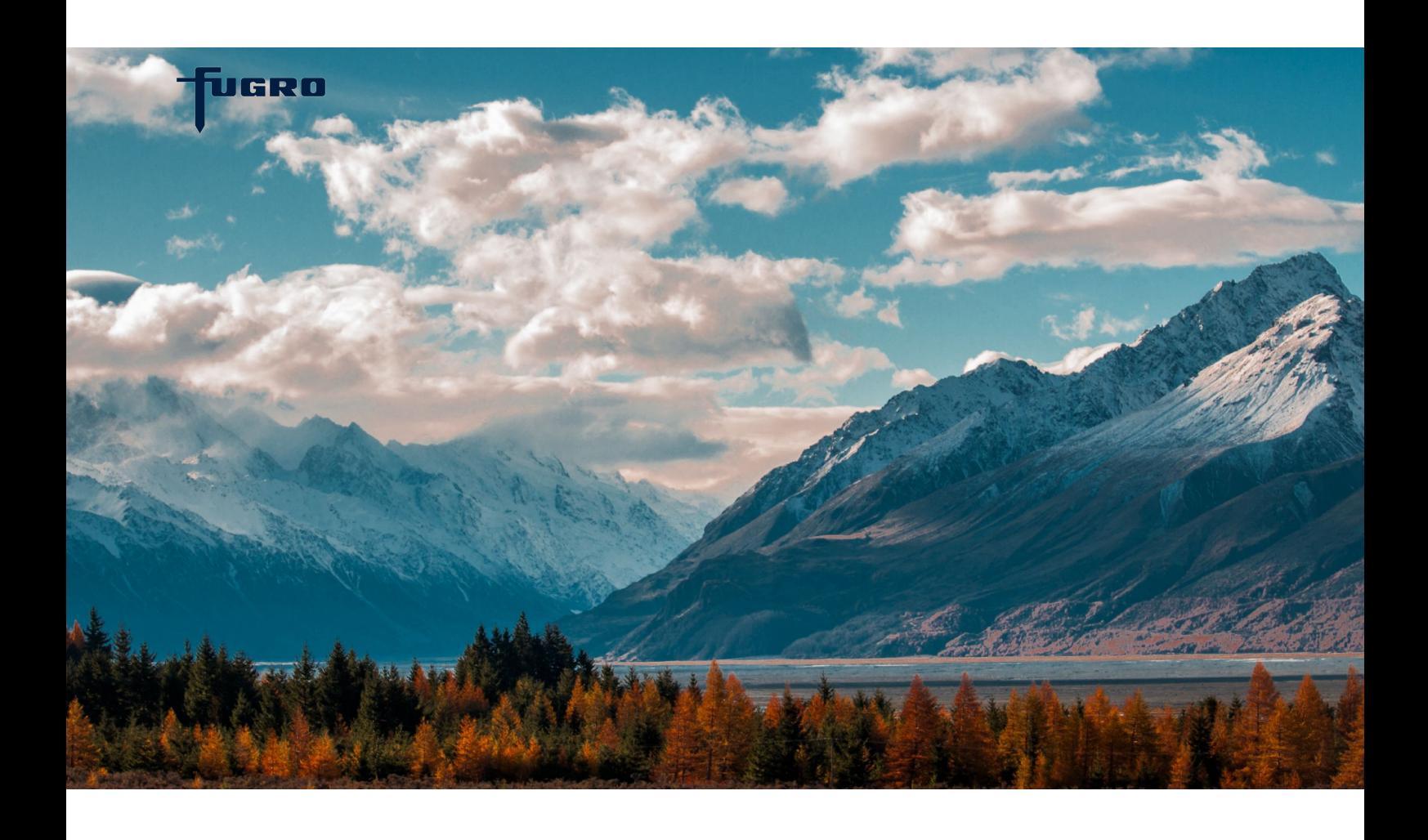

# **GEODIN GIS EXTENSION** WORKING WITH GeODin® & ArcGIS™

**The GeODin GIS Extension is specifically designed for customers who use ESRI® ArcGIS™ (versions 10.4 -10.7) and want to dynamically embed their GeODin database in this GIS environment. With the extension you can control GeODin from the GIS and use many GeODin functions directly in a GIS context.**

### **FEATURES**

The GeODin GIS Extension for ArcGIS displays GeODin data as a feature layer or in an info window. Objects remain linked to GeODin and by simply clicking on an object you can load it into GeODin. There you can immediately enter further data or edit graphics. Graphics can be displayed directly in GIS. In addition, you have advanced search capabilities using the GeODin attributes. The functionality of the GeODin GIS Extension is divided into two main areas: basic functions that are free and GeODin functions that are licensed.

### **BASIC FUNCTIONS**

Basic functions do not require a GeODin installation or a GeODin licence:

- Connect a GeODin database
- Create GIS Extension user queries
- Create an ArcMap™ layer
- Limit query results on GeODin objects to within a specified range
- Assign the coordinate system to databases and queries
- Save settings in the ArcMap document

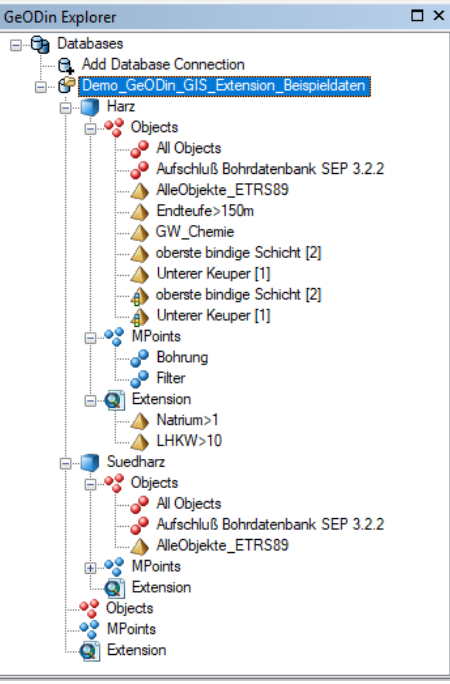

GeODin Explorer in ArcGIS 10

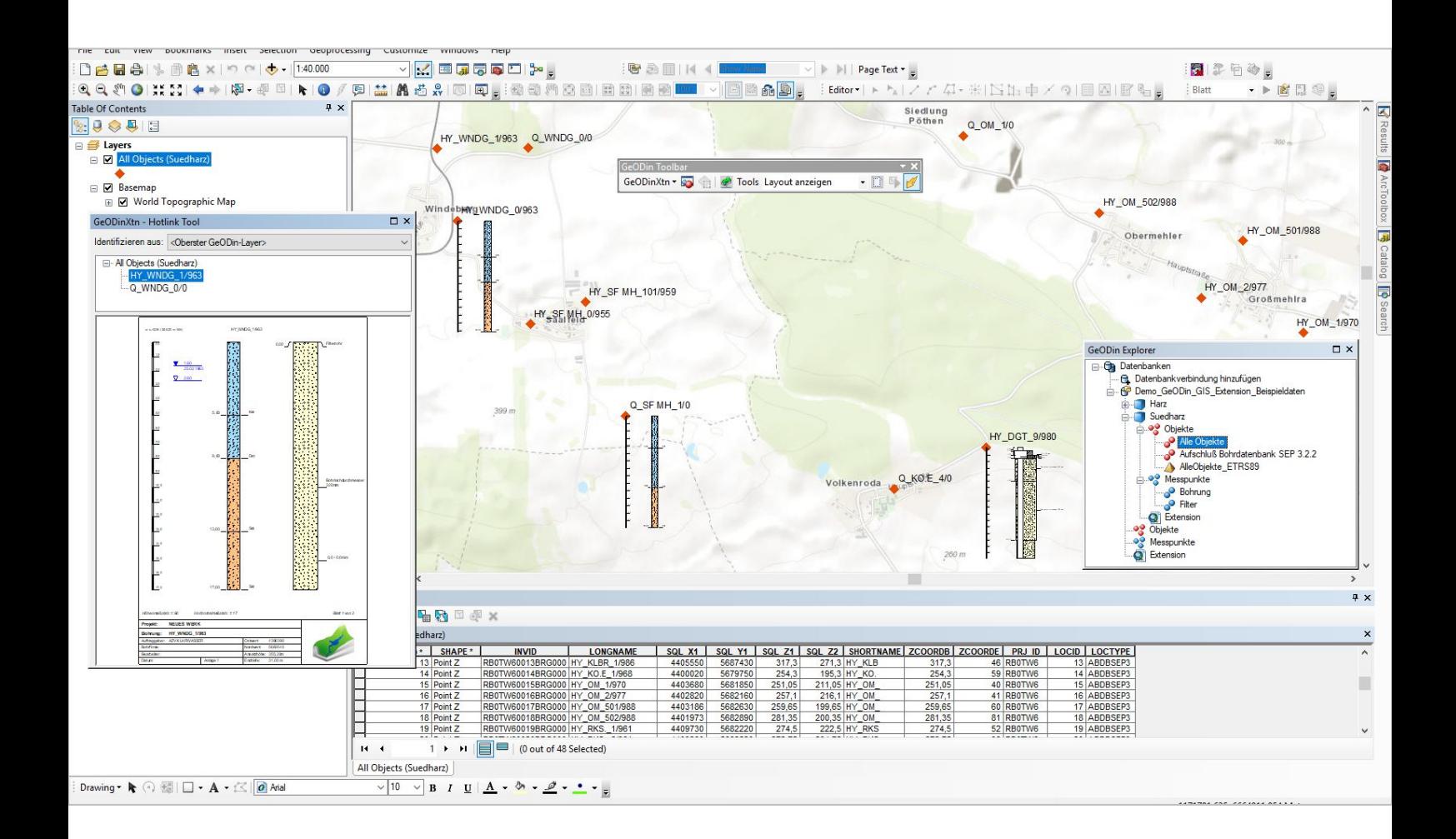

# **GEODIN FUNCTIONS**

The GeODin functions require a GeODin installation and a GeODin Professional Edition licence:

- Create ArcMap layers from GeODin user queries
- Insert GeODin graphics in ArcMap Create GeODin groups Start the GeODin cross section
- 
- assistant
- 
- Select objects in GeODin Start general data or measurement data acquisition in GeODin
- 
- Open graphics in GeODin Show graphics in an extra window Define the default GeODin layout to
- be used by the GeODin GIS Extension

For information about the GeODin GIS Extension for ArcGIS 8.3 to ArcGIS 10.3 please contact our support team.

ArcGIS and ArcMap are registered trademarks of Environmental Systems Research Institute, Inc. (Esri).

# **TECHNICAL DETAILS**

The recommended system requirements are PCs running Windows 10 (32- and 64-bit) with 4 GB RAM and a display resolution of 1920 x 1080 px. GeODin may also be run from a Windows 2012 Server or Citrix. Previous Windows operating systems and RAM configurations may work, but these are not supported. When working with client/server databases the appropriate database drivers must also be installed. Please contact your network administrator for further information.

GeODin can be used as a stand-alone program or integrated in a multi-user network. GeODin is available in English, French, German, Italian, Portuguese, Spanish, Russian and Turkish. Integrated contextual help is provided in English and German.

GeODin is designed, programmed and distributed exclusively by Fugro. Visit **[www.geodin.com](http://www.geodin.com)** for further information.

IGRO

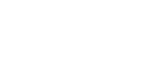